$\label{eq:2.1} \frac{1}{\left\| \left( \frac{1}{\sqrt{2}} \right)^2 \right\|} \leq \frac{1}{\left\| \left( \frac{1}{\sqrt{2}} \right)^2 \right\|} \leq \frac{1}{\left\| \left( \frac{1}{\sqrt{2}} \right)^2 \right\|} \leq \frac{1}{\left\| \left( \frac{1}{\sqrt{2}} \right)^2 \right\|} \leq \frac{1}{\left\| \left( \frac{1}{\sqrt{2}} \right)^2 \right\|} \leq \frac{1}{\left\| \left( \frac{1}{\sqrt{2}} \right)^2 \right\|} \leq \frac{1}{\left$ 

28.4.09 
$$
\frac{\sqrt{36} \times 608}{41}
$$
  
\n20.2 6) 0  
\n(5.26)  $(526) (3.34) (61.2) (6.34) (6.34)$ 

a) 
$$
43406 = 7.5
$$
  $(1010100110001110)$   
\n
$$
\frac{-32768}{10.638} = 2^{14}
$$
  $1010 \rightarrow A$   
\n
$$
\frac{10.638}{24446} = 2^{13}
$$
  $1000 \rightarrow 8$   
\n
$$
\frac{-2048}{338} = 2^{10}
$$
  $1110 \rightarrow E$   
\n
$$
\frac{-256}{338} = 2^{10}
$$
  $1110 \rightarrow E$   
\n
$$
\frac{-256}{142} = 2^2
$$
  
\n
$$
\frac{-128}{142} = 2^2
$$
  
\n
$$
\frac{-8}{12} = 2^2
$$
  
\n
$$
\frac{8}{12} = 2^2
$$
  
\n
$$
\frac{8}{12} = 2^2
$$
  
\n
$$
\frac{12}{12} = 2^4
$$
  $0 = 2^8$ 

 $\frac{10100 - 11100}{10110}$ <br>10110<br>10110<br>1001101000

 $d)$ 10110 = 111<br>1 10110 = 111<br>1 1000<br>1000<br>111<br>0001000<br>10010 - $\sqrt{ }$ 

 $12.5.09$ Informatik-Großisburg 3  $\lambda$ .)  $(d), 3)$  e) 3.) (a)  $z$ )? (b)  $\lambda$ )? (c)  $a$ ) 2) a)  $C = E + \frac{1}{2}B^{c} - 1$  $= E + \frac{4}{7} R^3 - 1 = E + 3$  $= 2 E = C - 3$ b) of  $MN|AM$  $z=(0, \ \mu$ 111)  $z \cdot 2^{7-3}$  $(0,1111) \cdot 2^{4} = (1111)_{2} = -15$ ALAAALAA  $O(AOOO)OOO$  $Z = (0,1)_2$   $2^{0-3} = (0,0001)_2 = 1.2^4$   $=(\frac{1}{16})_{10}$  $c)$  olooonl 000  $Z = (0,000\lambda)_2 - 2^{0-3} = (0,000000\lambda)_2 = \lambda \cdot 2^{-7} - \frac{\lambda}{\sqrt{28}}$  $d)$   $D7_{16}$  = 1101 0111 =>  $1110101111 = -(0,101)_2 \cdot 2^{7-3}$ = -  $(0, 10\lambda)_2 \cdot 2^4$  = - $(1010)_2$  = -10  $29_{16}$  = 0010 | 1001 => 0/0101/001 = 0/1010/000 =  $(0, 101)_2 \cdot 2^{-3}$ =  $(\sqrt{0} \lambda)_2 \cdot \overline{2}^6 = \frac{5}{64}$ e)  $1.75 - 3.25 = -1.5$  $\lambda_175_{10}$  =  $(\lambda_1 \lambda_2)$  =  $(0, \lambda_1)$   $\lambda_2$  = 0/1110/100  $3.25_{10} = (11,01)_2 = (0,1101)_2 \cdot 2^2 = 0111011101$  $\lambda_{1}75 = (0, \lambda\lambda\lambda)_{2} \cdot \lambda^{4} = (0, 0\lambda\lambda\lambda) \cdot \lambda^{2} = 010\lambda\lambda\lambda\lambda\lambda$  $K_{2}(\mathcal{M}(3,25)) = K_{2}(\lambda \wedge \rho \wedge) = \rho \circ \wedge \wedge$ 

 $\mathcal{L}(\mathcal{L})$  .

$$
\frac{0 \text{ A11}}{100 \text{ A0}} = 2 \text{ koin ibelfag } E_{ij} < 0
$$
  
\n
$$
k_2 (1010) = 0 \text{ A10}
$$
  
\n
$$
= 2 \text{ A} \cdot 0 \text{ A10} \cdot 00 \text{ shifkn}
$$
  
\n
$$
1 | A100 | A00
$$
  
\n
$$
2 = f(-0, A1) \cdot 2^{k-3} = -(A, A)_{2} \Rightarrow -A, S
$$
  
\n
$$
3) \cdot 2 = \{ (-1)^{k2} \cdot (A, M) \cdot 2^{k-3} \text{ sent}
$$
  
\n
$$
6) \cdot 2 = 0 \text{ to AA} \cdot 0000
$$
  
\n
$$
3 \cdot 3 = 0 \text{ A0}
$$

 $\label{eq:2} \frac{1}{\sqrt{2}}\sum_{i=1}^n\frac{1}{\sqrt{2}}\sum_{i=1}^n\frac{1}{\sqrt{2}}\sum_{i=1}^n\frac{1}{\sqrt{2}}\sum_{i=1}^n\frac{1}{\sqrt{2}}\sum_{i=1}^n\frac{1}{\sqrt{2}}\sum_{i=1}^n\frac{1}{\sqrt{2}}\sum_{i=1}^n\frac{1}{\sqrt{2}}\sum_{i=1}^n\frac{1}{\sqrt{2}}\sum_{i=1}^n\frac{1}{\sqrt{2}}\sum_{i=1}^n\frac{1}{\sqrt{2}}\sum_{i=1}^n\frac{1$ 

4.) 
$$
0.6_{A0} = (0,100\lambda)_{2}
$$
  
\n $0.6.2 = \lambda.2 \rightarrow \lambda$   
\n $0.2.2 = 0.4 \rightarrow 0$   
\n $0.4.2 = 0.8 \rightarrow 0$   
\n $0.8.2 = \lambda.6 \rightarrow \lambda$   
\n $0.6.2 \rightarrow \lambda$ 

26.5.09 Info-Großiburg 5  $(1, 0, 0, 1, 0, 2), (3, 2, 0, 3), (0, 2, 6)$  $Z$ a)<br>
a)<br>
a)<br>
a d d d d d d b f(n,b,c,d) =  $\overline{a} + \overline{b}$  (schnittmange der<br>
d d d d d d d b f(n,b,c,d) =  $\overline{a} + \overline{b}$  (schnittmange der b)<br>d a f(a,b,c,d)=abid +abc +abc +abcd<br>d a f(a,b,c,d)=abid +abc +abcd  $\frac{a}{\frac{a}{\frac{a}{\sqrt{b}}+a}}$   $f(a,b)=a \cosh$  $\begin{array}{c|c|c}\n a & b & f \\
\hline\n0 & 0 & 1 \\
0 & 1 & 0 \\
0 & 0 & 0 \\
1 & 0 & 0\n\end{array}$  $\begin{array}{c|c|c|c|c} \hline \multicolumn{3}{c|}{d} \end{array}$ <br>  $\begin{array}{c|c|c|c} \multicolumn{3}{c|}{d} \end{array}$  $f(a, b, c, d) = abcde + abd\bar{c}$ abed  $3)$  .  $$ a)  $S_A$   $S_B$   $S_B$   $S_B$   $S_A$  $\begin{array}{c|c} o & o & o & o \\ o & o & \lambda & o \end{array}$  $\overline{O}$  $0$  |  $\theta$  $\boldsymbol{\mathcal{A}}$ −0−

 $S_1$   $S_2$   $S_3$   $S_4$  $\bullet$  $\boldsymbol{\delta}$  $1081$  $-\theta$   $\lambda$  $\theta - A$  $\boldsymbol{\mathcal{A}}$  0 6 X O  $\theta$   $\lambda$  $\boldsymbol{\lambda}$  $\overline{\phantom{a}}$  $\overline{A}$  $\boldsymbol{\delta}$  $\boldsymbol{\lambda}$ KV - Diagramm  $\overline{\mathcal{A}}$   $\theta$  $\mathbf o$  $\boldsymbol{\theta}$   $\boldsymbol{\theta}$  $1010$  $\boldsymbol{\lambda}$  $O[0|\mathcal{A}|\mathcal{B}]$  $\lambda$  0  $\delta$  /  $-A-A$  $0 \mathcal{A} \mathcal{O} \mathcal{A}$  $\pi$   $\bullet$  $\overline{\boldsymbol{\mathcal{A}}}$  $S_{z}$  $\overline{\mathcal{O}}$  $A$   $D$   $A$  $\boldsymbol{\mathcal{A}}$   $\boldsymbol{\mathcal{A}}$  $\boldsymbol{\mathcal{A}}$  $\mathcal{S}_{\boldsymbol{k}}$  $\overline{\circ}$   $\overline{\circ}$  $\overline{\mathcal{A}}$  $\overline{\boldsymbol{\theta}}$  $\overline{A}$  $\overline{\mathcal{A}}$  $\boldsymbol{\mathcal{A}}$  0  $\boldsymbol{\mathcal{O}}$  $\overline{s}_{3}$  $A$   $A$   $A$   $A$ JASLARSSE  $f = S_3 S_4 + S_4 S_4 + S_2 S_4 + S_4 S_2 S_3 + S_4 S_2 S_3 + S_4 S_2 S_3$ d)  $\overline{f} = \overline{S_2S_4 + S_3S_4 + S_4S_4 + \overline{S}_4S_2S_3 + S_4S_2S_3 + S_4S_5S_2}$  $5256.5256.5156.0515.515.5252.53$  $S_3$   $S_2$   $S_4$   $S_4$  $S_{2}$  $S_{2}$  $\overline{\mathbf{z}}$  $\exists \ell \nvdash$  $\exists$   $\mathbb{Z}$ b  $\overline{3}$ 地  $78$ **326** 

9.6.09  $l$ *kp* - Goscourg 6 <u>/ )</u>  $a(1)$  (b) 3) c) 1) d) 1)  $(s.60)$   $(s.62)$   $(s.61)$   $(s.61)$ Codient with  $2.3.6.93 - 50.25$  $f(x) = \begin{cases} 1 & \text{false} \\ 0 & \text{const} \end{cases}$   $x \in \{0, 5, 6, 3\}$  $EX2ESS - Code$  $\boldsymbol{\omega}$  $f(x)$  $Det$  a b c d  $\overline{\mathbf{x}}$ -fox ist uidst definent for PEW  $\overline{\mathcal{O}}$  $\overline{\phantom{a}}$ REUDOTETRADEN  $00001$ 十  $\theta$   $\theta$   $\theta$  $2-$ - Nute diese Felder als  $\overline{\mathcal{A}}$  $\overline{\bm{Q}}$  $\overline{\mathcal{X}}$  ${\cal Z}$  $\begin{array}{ccccc} \circ & \circ & \wedge \end{array}$ Don't lave ant Ò.  $\boldsymbol{\vartheta}$  $\overline{\boldsymbol{\mathcal{A}}}$  $\overline{\boldsymbol{\psi}}$  $\sigma$   $\pi$   $\sigma$ Muinneau  $\overline{2}$  $\overline{\mathcal{O}}$  $\sigma$ 101  $\mathcal{L}^ 6$   $1$   $1$  0  $\overline{\mathcal{S}}$ О. 6  $\theta$  $\boldsymbol{\mathit{4}}$  $\sqrt{0 \times 1}$  1  $\mathcal{H}^ \overline{\mathcal{A}}$  $\overline{\mathcal{O}}$  $\overline{\mathsf{S}}$  $81100$  $\boldsymbol{\mathcal{A}}$  $1004$ 6  $\boldsymbol{\theta}$  $\boldsymbol{\mathcal{O}}$  $\hat{\mathcal{F}}$  $107$  $\mathcal{A}^{\mathcal{Q}}$ <u>0</u> 3  $1011$  $\overline{\mathcal{M}}$  $\overline{9}$ 12 11 0 0  $15$   $14$   $10$   $1$ TERM  $\overline{1}$  $141110$ DEN 4  $1511$  d d d  $f(Y)=a\overline{c}+a\overline{b}$ ┟ŧ  $\mathcal{H}^+$  $\star$  $\bigstar$  $\bm{b}$  $\overline{\mathcal{A}}$  $\overline{\textbf{F}}$  $\overline{\textbf{r}}$  $\bigstar$ 6) Minimier (CK) mittls Quine-McClustey Bestmunung do Pinnimplikanten Benicksichtige alle Fälle for de f (1) = 1 gitt und ale Don't-car-Telder

Mintenne 3 Variablen [2 Var.  $\lambda$  Var  $655 (0-x)^2$   $64 0.1 - 2.3$  $\overline{a}$  $\overline{b}$  $\overline{c}$   $\overline{d}$  (0)  $\mathcal{K}_{o}$  $552 (0.2)$  50 0.1-289  $5 - 7$  (0-8)  $\sqrt{65}$  0,2 -1,3 <u> 30 O, 8 - 1,9</u>  $1/4$   $\bar{a}\bar{b}\bar{c}d\sqrt{\mu} \bar{a}\bar{b}d(x-3)$   $\bar{a}\bar{c}$   $\bar{a}$   $\bar{a}$   $\bar{c}$   $\bar{c}$   $\bar{c}$  $\overline{a}\overline{b}$   $\overline{c}\overline{d}$  (2)  $\overline{b}\overline{c}d$  (1-9)  $4a\bar{c}$  8,12-9,13  $\frac{a\overline{b}c(2-3)}{2}$ abcd'(8) asc (8-9)  $a \bar{c} \bar{d}$   $(8 - k)$  $K_2$   $\bar{a}5cd(9)$   $\bar{a}2d(9-13)$   $\bar{a}8d(12, 13-14, 15)$  $a\overline{b}\overline{c}d\overline{(9)}$   $ab\overline{c}(1/2-13)/ab$   $1/2,1/4-13,15$  $\overline{ab}\overline{d}(12-14)$  $ab\overline{c}\overline{d}$  (n)  $K_3$  ab  $\bar{c}$  d' $\overline{(13)}$  abd  $\overline{(13-13)}$  $abc(14-15)$  $abc\overline{d(u)}$  $K_{4}$  abc d'15) Menge der Priminiplikanten:  $\overline{a}$  $\overline{b}$ ,  $\overline{b}$  $\overline{c}$ ,  $\overline{ac}$ ,  $\overline{ab}$ Vaine Benicksichting der  $3 + 8$  $\overline{\mathcal{A}}$  $\mathscr{L}$  $\overline{ab}$  $\overline{bc}$  $\overline{X}$  $\overline{\mathsf{X}}$  $a$   $c$  $\overline{\mathsf{X}}$ X  $\mathbb{R}$  $\overline{ab}$ we senttich sind mut à 5 - Restmatrix  $f(a, b, c, d) = a\overline{c} + a\overline{b}$  $\frac{8}{bc} \times \frac{9}{x} \times \frac{12}{x}$  $a\bar{c}$  $x \mid x$  $\bm{\times}$  $ab^-$ 

 $16.06.09$  $ln 6 - 136$   $+ 7$  $\lambda$ ) (a) 1) (b) 3) (c) 1) (d) 2)  $5.82$ <br>  $5.63$  8) (henesdienen kert. 3) DE MUX  $\mathcal{Q} \big)$ a)  $A = 8 \cdot 6 \cdot D$  $=$   $\overline{E_{A}E_{2}}$   $\cdot$   $\overline{E_{x}}$   $\overline{E_{z}}$   $\overline{E_{z}}$   $\cdot$   $\overline{E_{x}}$   $\overline{E_{z}}$   $\overline{E_{z}}$ **4** Monan  $(E_{1} + \bar{E}_{2}) (E_{1} + E_{2} + E_{3}) (E_{1} + \bar{E}_{2} + E_{3})$  KF  $DF: A = E_4 E_3 + E_2 E_3$  $\cancel{KV}$ 6)  $A = (\overline{\vec{E}_1 + \vec{E}_3})(\overline{\vec{E}_2 + \vec{E}_3}) = (E + E_3) + (\overline{\vec{E}_4 + \vec{E}_3}) + (\overline{\vec{E}_2 + \vec{E}_3})$  $\epsilon_{\rm z}$  .  $\frac{1}{\sqrt{\frac{14b}{120}}}}\frac{1}{\sqrt{\frac{36}{120}}}}$  $E_A$  . . . . . .  $\frac{-1}{10}$  = 10 Wenn Schaltung in Nor-Gatten gefryt  $\rightarrow$  1011 KF ausghen - Doppet neperen -> 1x de Margan au menden Wenn Schaltun in NAND-Gattern gefragt:<br>- von DF ausschen<br>- doppett nerieren

-> 1x de Moyen anmenden y C G 5 الشبوع وقرائك سوسوا والرسك سمست بتدائر السار الاستفار تتبيتها i Li أسعاف والمعا  $-$ للمسامين والمستنبذ المسامين والمسامين e con consequent and compared and compare للسماع ستتشفذ اسارتها والمسارقات والمراجع المسامينات

## Hilfsblatt zu Übungsblatt 7

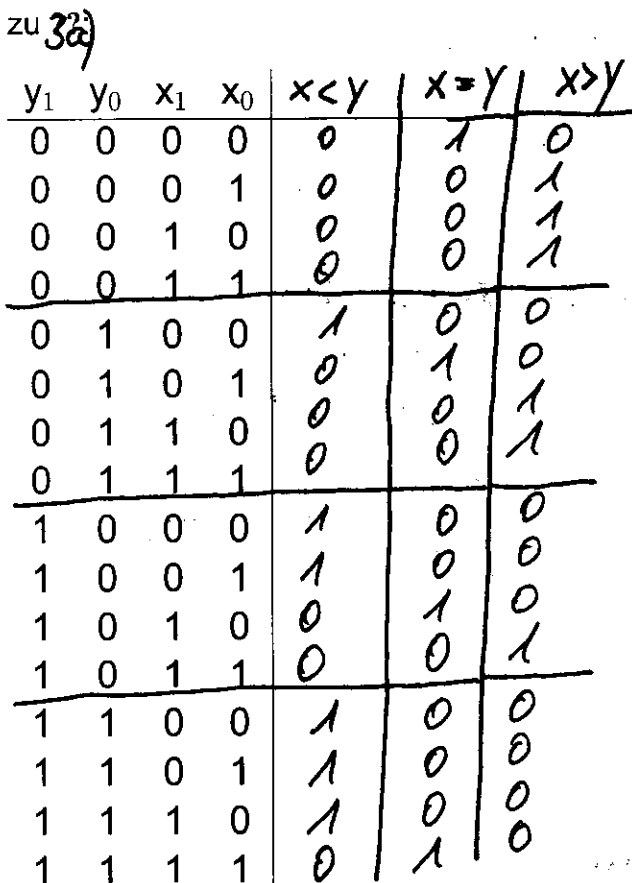

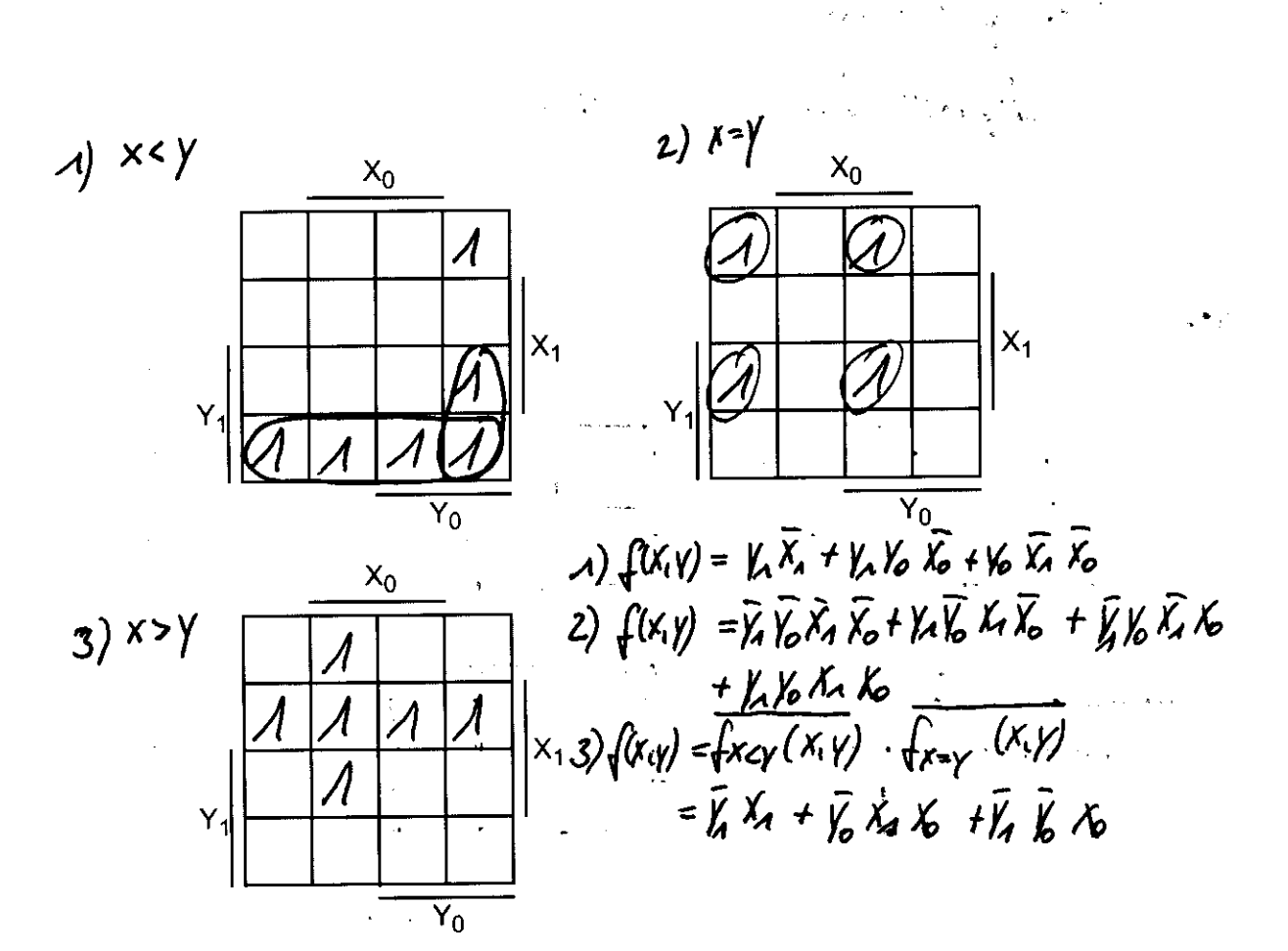

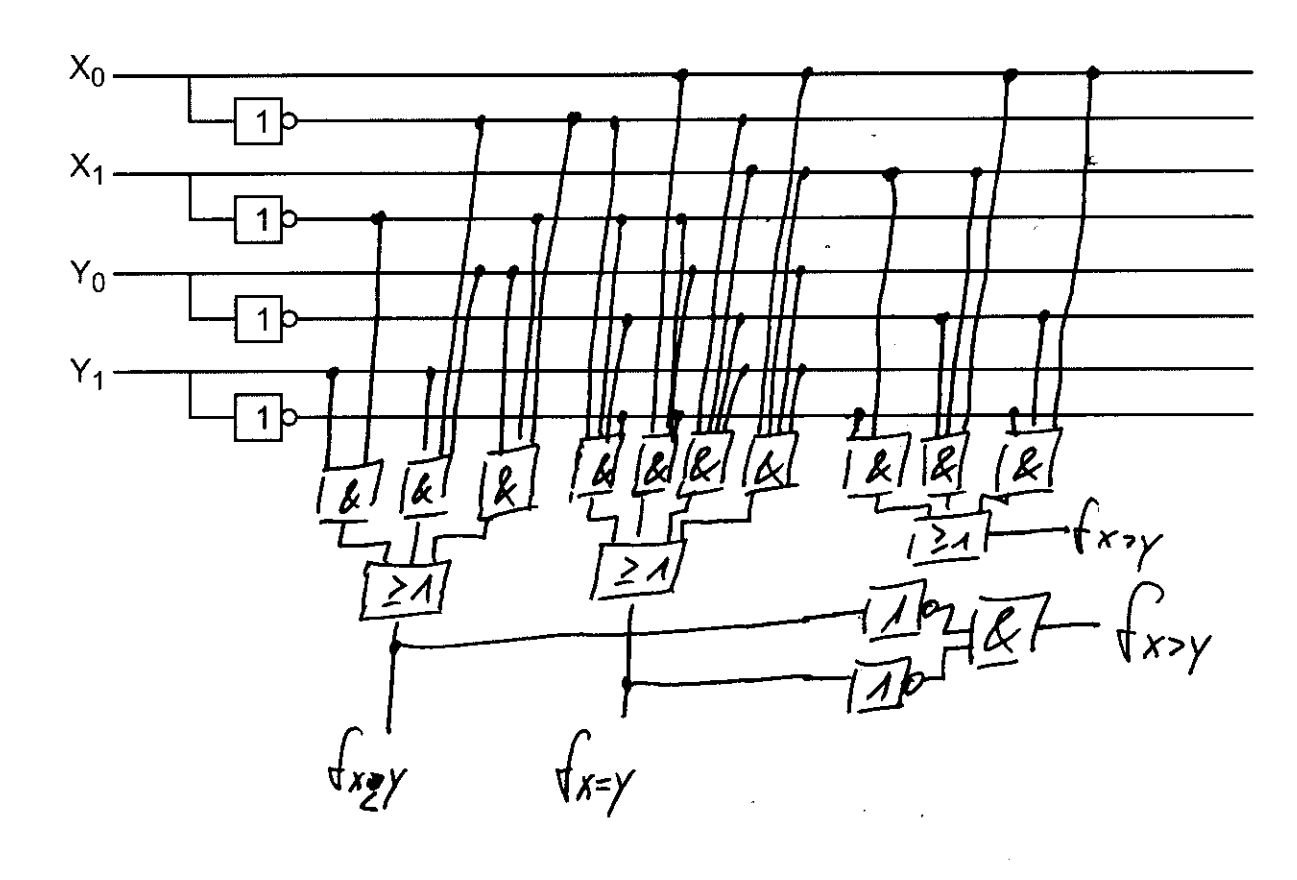

4 b) Behadnk den längstmöglichen Pfad<br>- Best. dessen max. Schaltzit Emax<br>- Abnahme der Egebnisse nach<br>- Egebnisse der Egebnisse

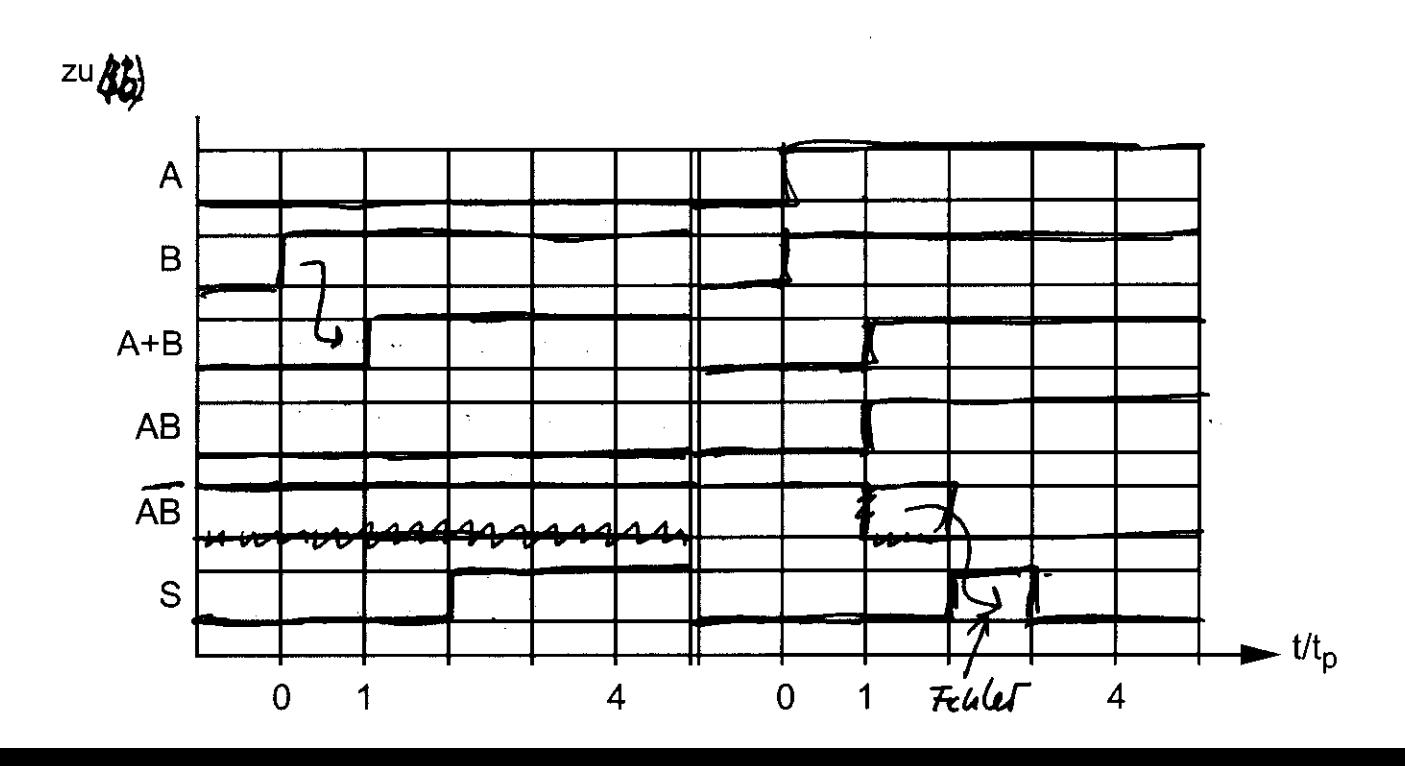

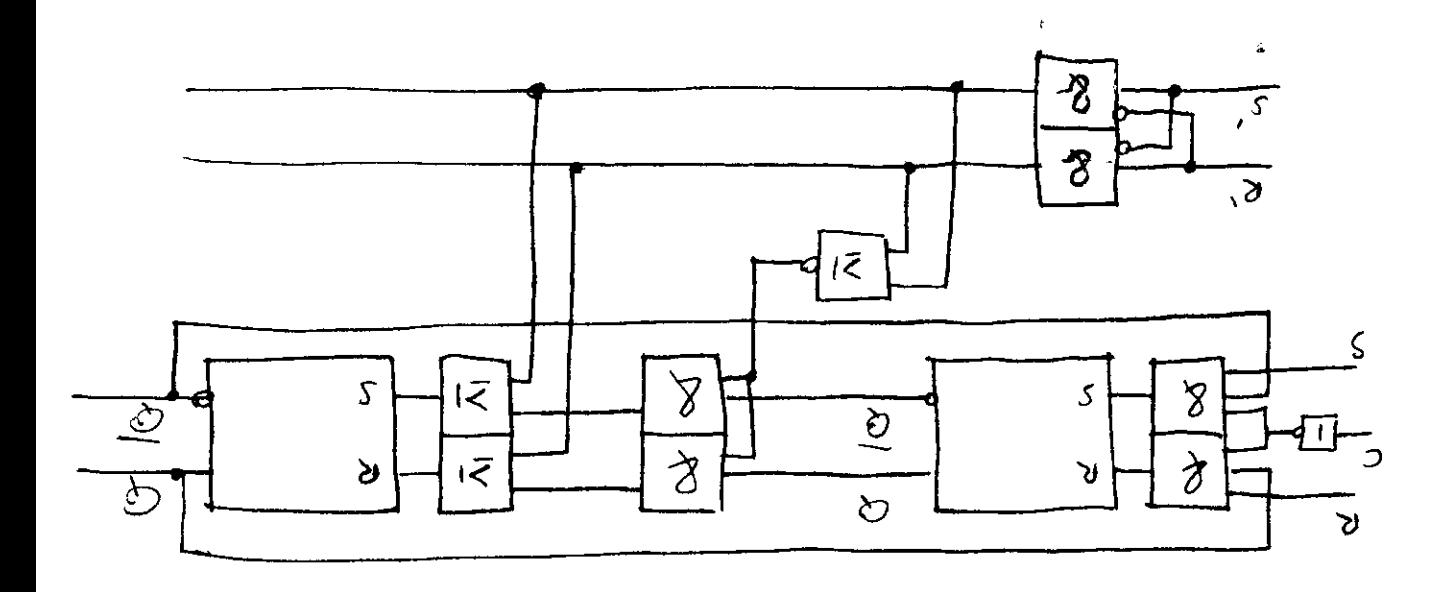

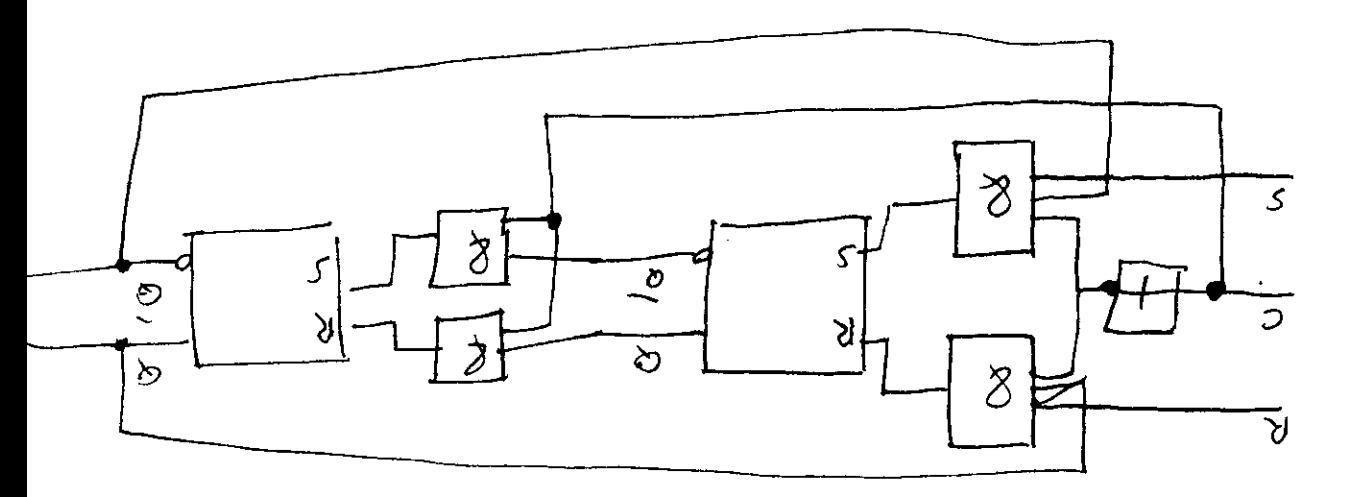

 $g(x,y)$  surveyor in the section of

- susa tzkich seriell - parallel Konvertozu  $364048$ SEINGGNGED and die Ausgange /1UX parallele Ein-& Ausgabe verlangt +  $e^{i\omega}$  doing doine schieberich tung a) tunkionen sollenfober S, /s, gestevert werden  $50.90.52$   $80.91$ 

## Übungsblatt 8

- l. Mulriple choice
	- (a) Ein Flipflop
		- Q ist eine Schaltung mit einem stabilen Zustand.
	- $\otimes$  ist eine Schaltung mit zwei stabilen Zuständen.
		- Q wechselt ständig zwischen zwei Zuständen hin und her
	- (b) Das Rs-Flipflop
		- @ speichert Daten beliebig lange (ausschließlich abhängig von der Stromversorgung).
		- O übernimmt Daten nur zu bestimmten Zeiten. $\mathbb{R}_{\mathbb{Z}}^{\mathbb{Z}}$
		- $\bigcirc$  ist ein asynchroner Oszillator.  $\int$   $\in$
	- (c) Ein Master-Slave-Flipflop übemimmt die Eingangssignale
		- Q unabhängig von einem extemen Takt.
		- Q auf der steigenden Flanke des Taksignals.
		- $\otimes$  auf der fallenden Flanke des Taktsignals.

(d) Das JK-FIipflop mit Rückflankensteuerung

- $\otimes$  kann als Taktuntersetzer eingesetzt werden.
- " ' Q kann als Taktinverter eingesetzt werden.
	- Q wird nicht eingesetzt, da es Daten verzögert.

(e) Welche wahheitstabelle gilt für die folgende Schaltung? Markieren Sie, falls vorhanden, alle unzulässigen Zustände.

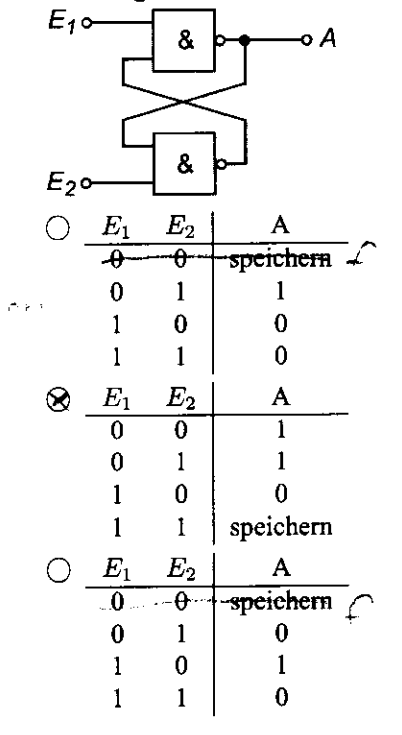

2. Die Firma Kompär hat Sie in die Abteilung Schieberegister yersetzt. Dort sollen Sie eine Schaltung entwerfen, die mit Hilfe von zwei Eingängen  $S_0$  und  $S_1$  so gesteuert werden kann, dass sämtliche Grundfunktionen eines 4-Bit Schieberegisters realisierbar sind.

ं पड़ Von Ihrem Vorgänger können Sie folgendes Schema übemehmen, das bereits alle benötigten Schaltglieder enthält:

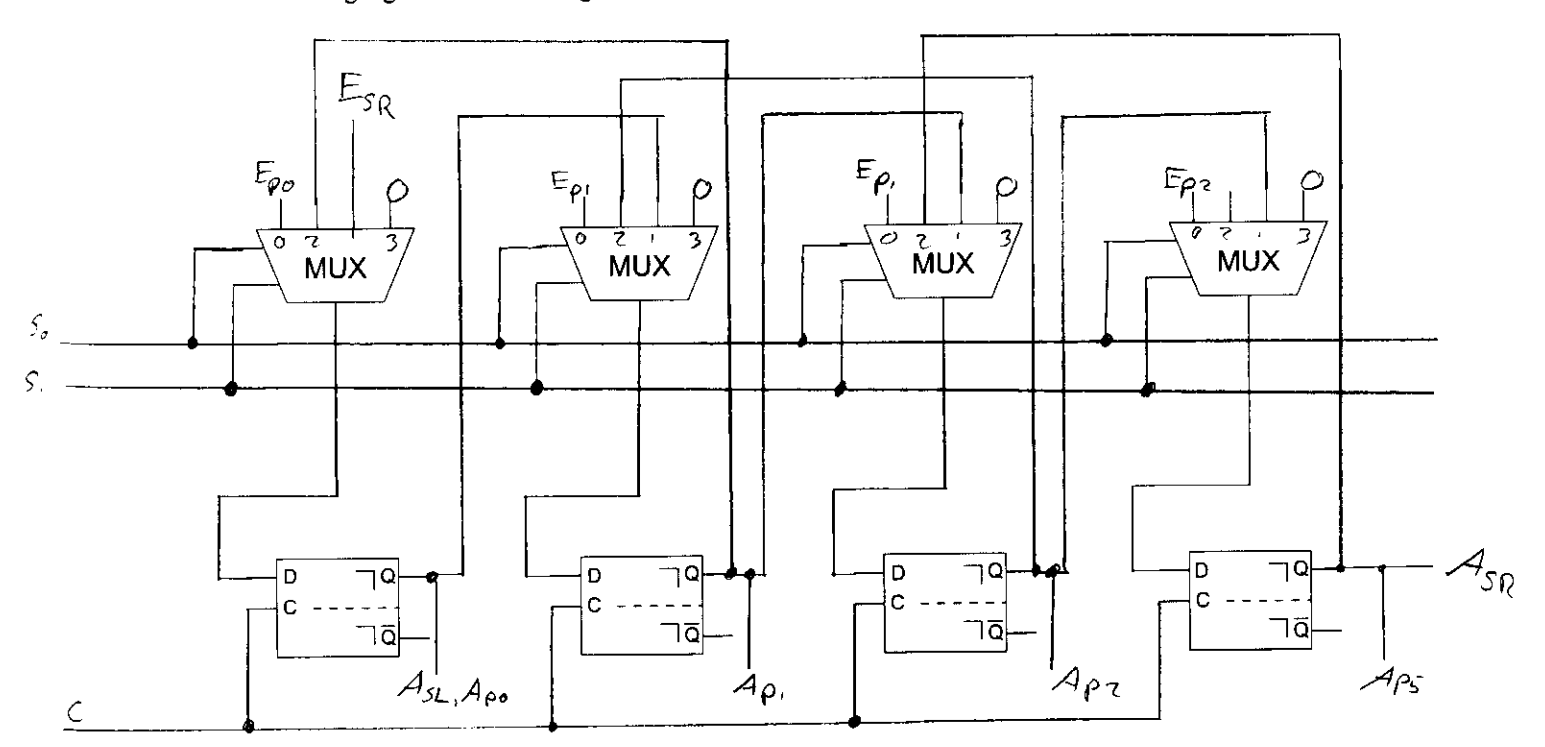

 $100 - 45u$ 30.06.09  $\mathcal{L}$  $(a)$  2), (3), (2), d)  $\omega)$  $M+A$  $\overline{M}$  $\overline{\chi_{\bm c}}$  $\overline{\chi_{\mathcal{A}}}$  $2\rho$  $\overline{\mathcal{Z}}$ a  $U + 1$  $\mathbf{w}$  $\boldsymbol{\mathcal{U}}$  $\overline{\boldsymbol{\mu}}$  $\overline{\chi}_{o}$  $\overline{X_{\mathcal{A}}}$  $Z_{\overline{AB}}$  =  $Z_0$   $\times$   $\times$   $\circ$  $2<sub>1</sub>$  $\overline{Y_2}$  $\overline{z_{12}}$  $Z_{\ell\ell}^{\prime\theta} = Z_{\lambda} Y X_{\ell\ell}$  $E_{AO}$  $z_{\mu}$  $\overline{\gamma}$  $201 = 20 X X_1$  $\epsilon_{\mu}$  $\overline{Y}_a$  $\mathcal{Z}_{\mathcal{A}}$ Yo.  $2\mu = 2$   $xK_1$  $z_{\rho}$  $\mathcal{Z}_{\boldsymbol{\omega}}$  $n+1$  $\overline{M}$  $M$  $\overline{\chi_{\mathcal{A}^{-}}}$  $X_{\mathcal{O}}$ .  $210 - 0$  $2\sigma$  $2n-0$  $160$  $2000$  $\frac{1}{6}$  $z_{A-d}$  $\overline{z_{10}}$  $\mathcal{Z}_{\mathscr{A}}\mathscr{Q}$  $Z_{OA}$  $2$ erra  $k_{0}^{\prime}$  $\chi_{\lambda}$  $2\pi$  $z_{\mathbf{a}}$  $2v<sub>e</sub>0$  $\frac{n+1}{x_{\varphi}}$  $n$  $\eta$  $K$  $\overline{\chi}$  $\overline{z}$  $\overline{z_\infty}^ \overline{z_{10}v}$   $\overline{z_{11}}$  $\mathcal{K}_{\bullet}$  $\mathcal{Z}_{\mathcal{O}}$  $Y_{b}$  $210<sup>1</sup>$  $\vec{z}_{\scriptscriptstyle{M}}$ 1  $20 - 0$  $\overline{K_A}$  $\overline{2}$  $2\omega$   $\overline{\nu}$  $\frac{1}{\sqrt{2}}$  $24<sub>1</sub>$  $\vec{c}$  and  $\overline{\mathcal{Z}_{\mathbf{z}}}%$  $2m$  $21000$   $24-1$   $\frac{1}{4}$  $1k^{2}$  $\frac{h+1}{x}$  $\overline{\mathsf{x}}$  $\boldsymbol{V}$  $\sqrt{n}$  $\overline{\mathbf{v}}$  $\overline{z_{0}}$   $\overline{y}$  $\overline{\mathcal{Z}_{\Lambda}}$  $\chi$  $\mathcal{Z}_{\mathcal{S}}$  $z_2$ <sup> $\overline{z}$ </sup>  $\overline{z}$ <sup>+</sup>  $\mathcal{Z}_{\rho}$   $\mathcal{Y}$  $\frac{1}{2}$  $z_{\rm q}$ <sup>\*</sup> |  $z_{\rm q}$ <sup>\*</sup> |  $V_{\!\!A}^ 2^{\mathcal{X}}$ 0 dir

 $\mathcal{Z}_{\rho}^{'}$  (= )  $\mathcal{Z}_{\rho}^{''}$  $2^{1}_{2}$  (= ?  $2^{1}_{1}$  $2'$   $\ominus$   $2^{*}$  $411$  $\overline{M}$ n  $\frac{\chi_0}{2a}$  $\overline{\chi}$  $\overline{z^*}$  $\overline{\tilde{z}_{2}}^{\star}$  $Y_{4}$  $z_0$   $z_{\mu}$ Yo.  $2\rho^+$  $z^*$  $-25$ Yo  $2^{ - 1}$ Digramm Moore-Artomat  $\left(\frac{2}{b}\right)^4$  $\frac{2}{6}$  $\overline{\mathbf{k}}$ Yo  $\frac{1}{2}x$  $\left(\begin{matrix}z_c\\y_c\end{matrix}\right)$  $\chi$  $k+1$  $x_1/y_0$  $\overline{M}$  $\overline{\widetilde{\mathsf{X}}_4}$  $\chi_{\boldsymbol{\sigma}^\perp}$  $2^{\ast}/6$  $Z_f$ /  $\mathcal{Z}_{o}$  $x_0$  $2^{*}/10$  $2.4$ /  $2,1/6$  $x^{\prime}$  $277/6$  $\frac{1}{6}$  $\boldsymbol{\eta}$  $\mu + \lambda$  $u+1$ </u>  $\boldsymbol{n}$ K  $\frac{2}{\sqrt{2}}$  $\overline{X_o}$  $X_{4}$  $\overline{\chi}$  $\overline{\mathsf{X} \mathcal{A}}$  $\overline{z_{o}}$  $\frac{2}{5}$  /  $\frac{1}{5}$  /  $\frac{2}{5}$  /  $\frac{1}{5}$  $216$  $24/6$  $\mathcal{Z}_{\mathbf{0}}$  $k_{\circ}$  $\mathcal{Z}^{r}_{\phi}$  $\epsilon_{5}$ 1%  $25%$  $2^{\circ}$  $\mathcal{Z}_{\mathcal{I}}$  $\mathcal{U}$  $2\frac{1}{5}$  /  $\frac{1}{6}$  /  $\frac{1}{25}$  /  $\frac{1}{6}$  $\overline{24}$  $\overline{z}$  $24%$  $20$  $\frac{7241100}{{25(16)}}$ <br> $\frac{26}{16}$  $\overline{z}_{\Lambda}^{\lambda}$  $25\frac{1}{6}$  $z_{\overline{z}}$  $\overline{z}$  $E_{1}/V_{0}$  $k_z^2$  $2z$  $z_2$  /  $\frac{1}{2}$  +  $\frac{1}{2}$  $\epsilon_{\nu}/\gamma$  $27/6$  $\overline{z_z}$  $z_{3}$  $23/(6^{4})25/10$  $2s$  $2<sub>3</sub>$  $25/1/$ 

 $\overline{u}$ +1  $\overline{\mathsf{M}}$  $\overline{\mathsf{K}}$  $\overline{\mathcal{L}}$  $\overline{z}^{\prime}_{\sigma}$  $\overline{\overline{\mathbf{z'}}\ \mathbf{z'}}$  $\frac{1}{4}y_c$  $\frac{1}{2} \frac{1}{6} - \frac{1}{2} \frac{1}{6} \frac{1}{6}$  $2^{x}$  $\frac{1}{2}x - \frac{1}{2}x$  $2^{4}$ 7.07.09 Fortsctzung von Liburg 9 a)<br>Eingang: tein Fahrzeup auf Landstr.  $X_0$ X1: mind. an Falozeug auf Landstr  $X = \sum_{i=1}^{n} X_{i} X_{i} + \sum_{i=1}^{n} X_{i} X_{i} + \sum_{i=1}^{n} X_{i} X_{i} + \sum_{i=1}^{n} X_{i} X_{i} + \sum_{i=1}^{n} X_{i} X_{i} + \sum_{i=1}^{n} X_{i} X_{i} + \sum_{i=1}^{n} X_{i} X_{i} + \sum_{i=1}^{n} X_{i} X_{i} + \sum_{i=1}^{n} X_{i} X_{i} + \sum_{i=1}^{n} X_{i} X_{i} + \sum_{i=1}^{n} X_{i} X_{i} + \sum_{i=1}^{n$ Augratemenge: Codienus stabelle:  $H_R$   $H_G$   $L_R$  $L_{G}$  $\mathbf{Y}$  $y_H$  0  $\overline{A}$  $\overline{\mathcal{O}}$  $\lambda$  $\overline{\mathcal{A}}$  $\mathord{\,\vdash}\, \theta$  $\overline{\mathcal{O}}$  $Y_{L}$ Zustandsnenge 20 Verkehr auf Hauptstr. Z. Verkehr auf Landstr. 1 Ziteinheit 2 Ziteinheit  $z_{\lambda}$ 4 Diagramm  $\chi_{\overline{A}}$  $z_{\rm m}$  $\frac{Z_{\odot}}{Y_{\mu}}$  $\overline{\mathcal{R}}$  $\overline{\mathsf{X}}$  $\overline{Y}$ r<br>Xo  $\sqrt{x_{\sigma}}$ 妥立  $\boldsymbol{\mathcal{E}}$ 

 $\overline{b}$ ) n  $U+1$  $\epsilon$ ).  $\overline{\mathcal{E}}$  $q_{\lambda}$ 90 .<br>Хо  $\overline{\mathsf{X}}_\mathcal{A}$  $\overline{\text{O}}$  $\overline{z}$  $\overline{20}$  $20$  $\overline{z}$  $\overline{\bm{v}}$  $\overline{z}$  $\overline{\overline{\mathcal{A}}}$  $\overline{-z_{\overline{A}}}$  $\overline{z}$  $\overline{z_{2}}$  $\overline{22}$  $\overline{\mathcal{O}}$  .  $\hat{\mathcal{O}}$  $\overline{\overline{z}_2}$  $\overline{z}$ .<br>ಕೊ  $\frac{23}{(448 \cdot 10^{2})}$  $\overline{\mathcal{A}}$  $\boldsymbol{\varLambda}$  $2B<sup>t</sup>$  $\frac{1}{1+1}$  max 4 mof 3 st  $\boldsymbol{Z}^i$  $3 - 3$  of ande  $-8$  2 8 +  $X_{o}$  $\sf X$ Eingaben  $\overline{\mathbf{x}}$  $\overline{\mathsf{X}}$ d) Wie sind die Flip-Flops zu gestalten , so dass best zustandeütergange stattfinden!  $4+1$  $9i^4$   $9i$  $\overline{\mathcal{D}}$  $\overline{0} \rightarrow 0$  $\circ \rightarrow \overline{\lambda}$  $\overline{\mathcal{A}}$ \*  $4 - 80$  $\boldsymbol{\Lambda}$  $\Omega$  $\lambda \rightarrow$  $\frac{1}{24}$  $12^{\mu}$   $E^{\mu\mu}$  $\overline{x}^{\mu}$  $q_i^{\text{ntd}}$  $X_0$   $\overline{q_i}$ "  $717$  $\mathfrak{D}_{\boldsymbol{\mathcal{A}}}$  $\frac{1}{\sqrt{4}}$  $\mathbb{K}$ <u>K.</u>  $\mathcal{D}_\mathbf{z}$  $9<sub>o</sub>$ ⊾م  $\overline{0}$  $\overline{O}$  $\mathcal{K}_{o}$  $\overline{z}$  $\overline{z}$  $\overline{0}$  $\overline{\mathcal{O}}$ ≭  $\overline{\mathbf{O}}$  $\overline{O}$  $\overline{\blacktriangleleft}$  $\overline{\mathcal{A}}$  $\overline{\mathcal{A}}$  $\overline{O}$  $\overline{0}$  $\frac{\lambda}{\hat{O}}$  $\overline{\mathcal{K}}$  $\overline{z}$  $\bar{z}$  $\overline{\boldsymbol{\lambda}}$  $\overline{\mathscr{O}}^ \star$  $\overline{6}$  $\overline{\mathcal{O}}^ \frac{1}{\sqrt{1}}$  $rac{\overline{O}}{O}$  $\blacktriangledown$  $\overline{\chi_{\mathbf{0}}}$  $\overline{z}$  $\overline{\mathcal{O}}$  $\overline{\mathcal{A}}$ 0  $\mathcal{A}^{\perp}$  $\boldsymbol{\mathcal{A}}$  $\frac{2}{5}$  $\frac{1}{2}$  $(z_{3})$  $\overline{X}$  $\overline{\mathbf{A}}$  $\overline{\mathcal{A}}$  $\overline{+}$  $\frac{1}{\frac{1}{\frac{1}{\lambda}}}$ À  $\bigstar$  $\overline{\mathbf{A}}$  $\chi_{\mathbf{p}}$  $\frac{1}{\mathcal{O}}$  $\overline{\lambda}$  $\overline{\boldsymbol{O}}$  $\overline{0}$  $\overline{\frac{\lambda}{\Lambda}}$  $\overline{\mathbf{z}}$  $\overline{\mathcal{L}}_o$ Żε O  $\overline{\mathcal{A}}$  $\mathcal{Q}$ <u>Хл</u>  $\frac{1}{\sigma}$  $\overline{4}$  $\frac{1}{2}$ 反体力  $\frac{1}{\lambda}$  $\overline{P}$  $\overline{\mathit{O}}$   $\overline{\mathit{O}}$  $\overline{\frac{1}{2}}$  $\mathcal O$  $\frac{\lambda}{\rho}$  $\lambda$  $\boldsymbol{\lambda}$  $\begin{array}{c} 24 \\ 24 \\ 22 \end{array}$  22  $\overline{\mathcal{A}}$  $\overline{z_2}$  $\frac{\overline{O}}{A}$  $X_{1}$  $\boldsymbol{\mathcal{O}}$  $\overline{\bm{x}}$ ั้<br>⊁  $\overline{\star}$  $\frac{1}{\lambda}$ تهج  $\overline{\mathcal{N}}$  $\mathbb{Z}^ \frac{7}{4}$  $9<sub>o</sub>$  $\overline{\bm{A}}$  $\frac{1}{\left| \frac{1}{\left| \frac{1}{\left| \frac{1}{\left| \frac{1}{\left| \frac{1}{\left| \frac{1}{\left| \frac{1}{\left| \frac{1}{\left| \frac{1}{\left| \frac{1}{\left| \frac{1}{\left| \frac{1}{\left| \frac{1}{\left| \frac{1}{\left| \frac{1}{\left| \frac{1}{\left| \frac{1}{\left| \frac{1}{\left| \frac{1}{\left| \frac{1}{\left| \frac{1}{\left| \frac{1}{\left| \frac{1}{\left| \frac{1}{\left| \frac{1}{\left| \frac{1}{\left| \frac{1$  $\overline{f}_{\rho} = \overline{f}_{\lambda} + \overline{\chi}_{\rho}$  $\frac{7}{5}$   $\frac{19}{1}$ T†4  $\overline{\varkappa_{o}}$  $\chi_{\rm o}$  $k_{4}$  : 9о <u>ko</u>:  $\frac{1}{\frac{1}{2}}$  $\begin{array}{|c|c|}\hline \star & \star \\ \hline \star & \star \\ \hline \end{array}$  $\frac{1}{\sqrt{2}}$  $\frac{1}{\sqrt{1+\frac{1}{2}}}\Big|_{\theta_A}$  $\boxed{\Theta}$  $-$  to  $=$   $\mathcal{K}$ روا  $\chi$  $90<sub>1</sub>$  $\mathcal{D}_1$  : 90 Đ,  $\begin{array}{|c|} \hline \mathcal{O} & \mathcal{O} \ \hline \mathcal{O} & \mathcal{F} \end{array}$  $-9D<sub>A</sub>=90X_0$  $102 = X_0 + 909_1$  $7007$ लि

 $\frac{c)}{c} \frac{Q_{h} \rightarrow Q_{h+1}}{c}$ <br> $\frac{c}{d} \rightarrow \frac{c}{d}$  $\overline{D}$  $\begin{array}{c}\n0 \\
0 \\
0 \\
1\n\end{array}$  $\overline{\Lambda}$  $rac{q_{0}}{q_{0}}$  $\frac{1}{2}$  $\overline{\overline{D}}$   $\overline{C}$  $\overline{\text{D}}$  $\frac{9}{4}$  $\bar{q}_4$  $\overline{11}$  $\sqrt{\frac{H_{\text{R}}-H_{\text{G}}}{H_{\text{R}}}}$  $\frac{1}{2}$  $\sqrt{2}$  $91 - 90$  $\frac{1}{\frac{1}{\sqrt{10}}}\cdot\frac{1}{\sqrt{10}}$  $\frac{1}{2}$  $\overline{\mathbf{O}}$  $\overline{d}$  $\Rightarrow H_{R} = \frac{1}{9}$  $\frac{\mu_{\rm C}}{2}$  $\frac{4}{1}$  $H_{\alpha}$  > H  $\alpha$  = 90  $\bigotimes$   $H_{\mathbf{G}}$  $9<sub>o</sub>$  $\sqrt{8}$  #e  $\frac{1}{11}$  $\circledR$   $\angle$   $\circ$  $\overline{\mathscr{D}}$   $\overline{\mathscr{L}}$ 

<u>Übung 10</u>  $\begin{array}{c} \hline (1,1) \ \hline (2,1) \ \hline (3,2) \ \hline (4,2) \ \hline (5,1) \ \hline (6,1) \ \hline (7,1) \ \hline (8,1) \ \hline (9,1) \ \hline (1,1) \ \hline (1,1) \ \hline (1,1) \ \hline (1,1) \ \hline (1,1) \ \hline (1,1) \ \hline (1,1) \ \hline (1,1) \ \hline (1,1) \ \hline (1,1) \ \hline (1,1) \ \hline (1,1) \ \hline (1,1) \ \hline (1,1) \ \hline (1,$ 2.) Schrift Milodeldal Codienung Repiser Flags Benerkung 000 00 44 01 R = 400 = 0100  $\frac{1}{\sqrt{20}}$ Figuete 40  $\boldsymbol{\lambda}$  $\overline{2}$ 000 00 00 10 R = 310 = 0011  $000$  $300$  $\overline{\mathcal{U}}$  $\overline{\overline{3}}$  $\overline{R_{A}}$   $\rightarrow$   $\overline{R_{A}}$ AAO OA BAOA R = AOAA  $010$  $\frac{1}{4}$  $\overline{O \wedge O}$  $R_1 + A \rightarrow R_1$ 101 01 2 31 Pr-1100 \_<br>4  $010$  $R_2 + R_3 - R_3$  OND ON NOM  $R_3 = A A A A$  $\overline{\mathcal{S}}$  $E$ gáns  $-$ 

Info - abung 9 14.07.09 KAA Fortætzung Ubung 10  $nqair - 8$ Schutt | Mikroschul | Codienus  $\int_{C} \frac{f}{\mu}$ Semarkung X Xo Ya Yo BARO  $00$  +  $*$   $11$  $\begin{array}{c|c} \hline \circ & \circ & \circ \end{array}$  $50 - 73$  $R_3 = 5/10$  $0$   $0$   $0$   $\theta$   $\theta$   $\int$   $\frac{1}{\sqrt{2}}$   $\frac{1}{\sqrt{2}}$   $\frac{1}{\sqrt{2}}$  $R_3 = 1010$  $\overline{\mathcal{R}}_3 \rightarrow \mathcal{R}_3$  $A$   $A$   $O$   $A$  $A$  $\lambda\lambda$  $O$   $A$   $O$   $O$ W.  $R_3 =$  AM  $R_{3} + 1 - R_{3}$  $\sqrt{\rho A}$  $*$  \*  $\lambda\lambda$  $0100$  $\boldsymbol{\mathcal{A}}$  $010$  11 00 00  $4 R + E R_3$  = 1011 1010  $F_{z}$   $F_{x}$   $F_{y}$   $K_{x}$   $K_{y}$  $\chi$   $\chi$  $0001$ O.  $\mathcal{L}$ bei zahlen<br>Ein zerkomponent  $\overline{1}=1/\sqrt{001}$  $\frac{1}{6}$  ${AO}$ Schuift Unitotable Colien K Xo V Vo R Ro Reports  $\frac{F/gs}{C}$  V <u>Bem.</u> 000 00 AX 01  $\mathbb{R}$   $\mathbb{R}$  $R = 1000$  $\mathcal{A}^ \overline{\mathcal{O}}\hspace{-0.9mm}\mathcal{A}$   $\overline{\mathcal{O}}$   $\overline{\mathcal{O}}$  $E = -8,0$ RZ=OMA  $700 - R$ 000 00 AA10  $O$   $O$   $O$   $O$  $E = 7.0$  $\overline{2}$  $\mathcal{Z}^+$  $\sqrt{\ell_e}$  +  $\approx$  $R = 1000$  $*$   $\overline{4}$   $\overline{40}$  $0100$  $110$  $6k$ R2+1-R2 101  $0100$  $R_{2} = 1001$  $\overline{10}$ ች ቸ  $x < y$  $A$ 00 $A$  $\mathcal{L}$  $R_1R_2$  .  $010 - 01$  $\mathcal{A}0$  00 000 00  $0100$  $M_{40}$  -  $R_{2}$  $+$   $10$  $R_{2} = 101$  $\mathcal{A}$  $E = M_{10}$  $R_2 - 0110$  100 1 010 10 10 10  $R_2 + R_2 - R_2$  $Linksubif$  $\mathcal{Z}$ Rth=2 010 10 10 10 Rz=1100 0101

<u>Abung 11</u>  $\mu$ ) a)  $\lambda$  (6) 3, c) 3, d) 3 (NOP<br>(0000 0000 0000)  $19.7.09$ <br> $\frac{252}{100}$  0000  $\frac{1}{4}$   $\frac{1}{4}$   $\frac{1}{4}$   $\frac{1}{4}$   $\frac{1}{4}$   $\frac{1}{4}$ BREQ 1111 00 XX XXXX X001  $PC=PC+K+1$  $\begin{pmatrix} 2 \\ 2 \end{pmatrix}$ b) 3-6: am Anfay sklit Strelpoints ant Mill<br>= dann luitatiem ant Sam c)  $R$  18 00110101 Det jetst = 14/cich mit puift, ob Zahl gerade odet ungerade ist 7-11: Variablen initialisiert  $\frac{dJ}{d\theta}$ <br>-1+2 -3+4 -5 +6 -7 +8  $\sum_{i=1}^{n}$ 3.) 249. [1110] [0000 [0000] 1010 LDI R16  $250: \boxed{1110}$ 10000  $\boxed{0001}$ 10000  $\boxed{01}$   $R17$  $5400$ <br>-251. 0000 1101 10001 10000 ADD-RAZ <10 252 1001 0101 0000 1010 DEC 216

 $ZSS: [OO11] [OO00] [OO00] [OO00] [OO00]$  $254: 1111 0000 0000 1001 8000 1$  avint 2  $25$  [1100] [1111 1111 1011] R]MP -5 4 Zien Zunik Ende 256 [00 10 101 0000] 0001 MOV R16 K17 257 [110 10000 [0001 10000 LD1 R17, 0  $10 + 9 + 8 + 7 + 0$  $\overline{\mathcal{Z}}$  $\frac{1}{4}$   $\frac{1}{2}$   $\frac{1}{2}$  $(4)$  $\begin{pmatrix} b & c & c & d \end{pmatrix}$ Q) CP RO, RI  $e$ be  $BEER +$ BRLO dse <u>ele : .</u>  $RJMP$  and  $R$ JNP end  $\frac{e^{t} \cdot e^{t}}{e^{t} \cdot e^{t}}$  $end$ . d) CP R1, RD =24-Flag, Rn=4 Ro=5<br>BRLO if =7 if =7 dse  $c)$  CP RO, RI  $BEEQ$  $B RLO$ <u>else</u> - RZMP and  $d\mathbf{x}$ Rit and  $i \frac{1}{2}$  $\frac{1}{k}$  :  $\frac{1}{k+1}$  $J$  end:  $end:$